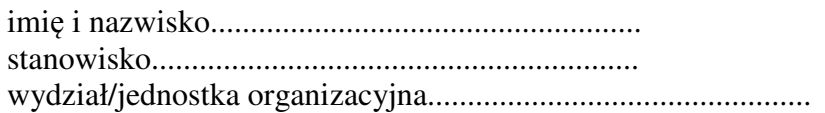

## **O**ś**wiadczenie o wykonanych pracach, do których miała zastosowanie stawka 50% kosztów uzyskania przychodów**

**I.** Wnoszę o zastosowanie w rozliczeniu za rok podatkowy .................. 50% kosztów uzyskania przychodów od wynagrodzeń za następujące prace objęte ochroną z tytułu praw autorskich, które wykonałem/am osobiście:

- 1. badania naukowe niezbędne do prowadzenia procesu dydaktycznego, które stanowią ............. %\* wynagrodzenia zasadniczego;
- 2. wykłady lub inne zajęcia dydaktyczne oraz opracowanie ich programów, wykonane w ramach pensum, które stanowią ............. %\* mojego wynagrodzenia zasadniczego;
- 3. wykłady lub inne zajęcia dydaktyczne oraz opracowanie ich programów, które stanowią ............. %\* wynagrodzenia za godziny ponadwymiarowe.

**II.** Oświadczam ponadto, że w roku podatkowym …………korzystałem z urlopu naukowego w okresie od .............................. do .............................., w czasie którego ogłosiłem wyniki badań naukowych podlegające ochronie z tytułu praw autorskich. Z tego tytułu potwierdzam zasadność zastosowania 50% kosztów do ………% mojego wynagrodzenia zasadniczego.\*\*

Prawdziwość powyższych danych potwierdzam własnoręcznym podpisem. Do oświadczenia dołączam kartotekę pracy twórczej.

> ................................................................... data i podpis pracownika

Wpłynęło do dziekanatu:

………………………………………………….. data i podpis

Wykonanie wymienionych prac potwierdzam.

................................................................... data i podpis dziekana

\* zgodnie z uchwałą nr 99/2008 Senatu UKSW z dnia 18 grudnia 2008 r.

\*\* niepotrzebne skreślić